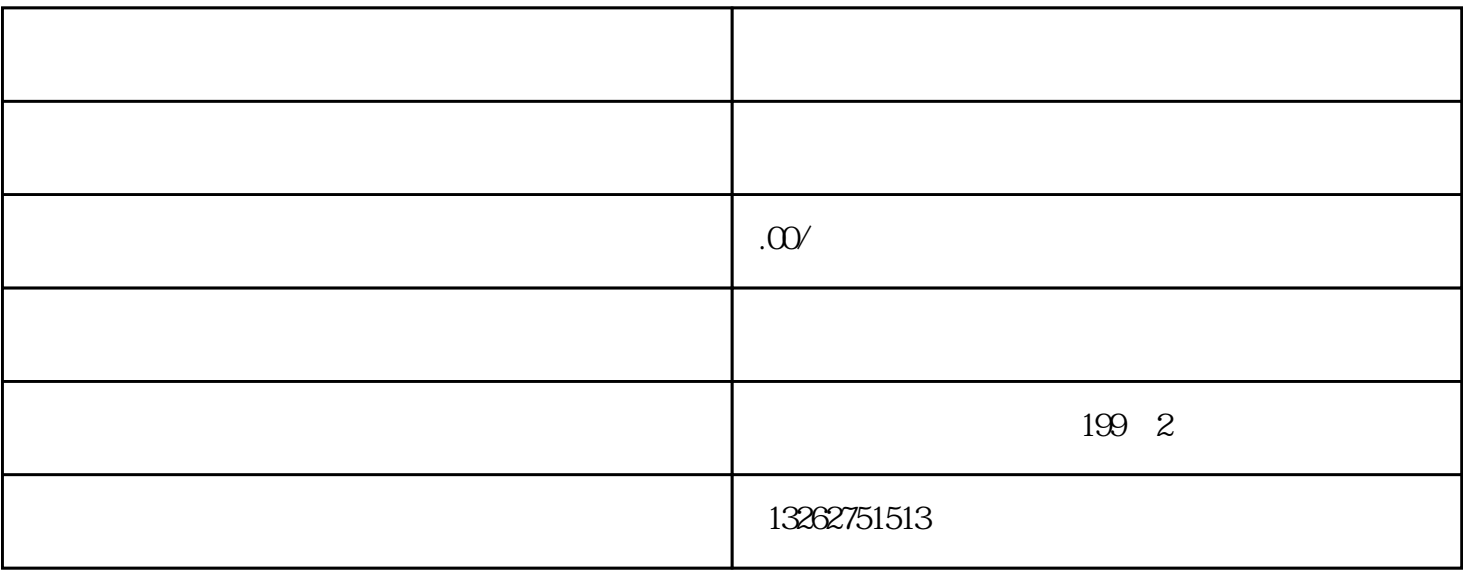

 $\mathcal{R}$  and  $\mathcal{R}$  and  $\mathcal{R}$  and  $\mathcal{R}$  of  $\mathcal{R}$  and  $\mathcal{R}$ 

Part1

Part2

 $RMB$ 

 $\alpha$ , and  $\alpha$  and  $\alpha$ 

 $RMB$ 

,去税务局申请办理进出口退税登记.。